# Introduction to the Knowledge and Library Hub

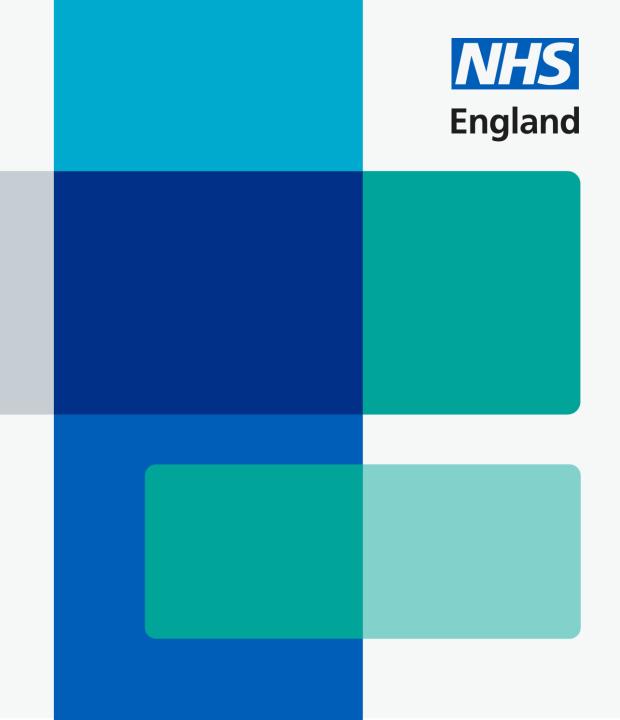

NHS Knowledge and Library Services

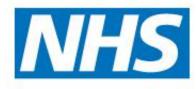

# Simple searching in one place

The NHS Knowledge and Library Hub Centrally funded for healthcare by the NHS #NHSKLHub

### How to access the Hub

### www.library.nhs.uk/knowledgehub

| <b>NHS</b><br>England                                                          |                       |                              |                              |          |
|--------------------------------------------------------------------------------|-----------------------|------------------------------|------------------------------|----------|
| Workforce, trai                                                                | ning and educ         | cation                       |                              |          |
|                                                                                |                       |                              | search this site             | Q        |
| Knowledge & Library Hub                                                        | Employers and Leaders | Staff, students and trainees | Health information           | Our work |
| Home > NHS Knowledge and                                                       | Library Hub           |                              |                              |          |
| NHS Knov                                                                       | vledge ar             | nd Library H                 | Hub                          |          |
| Start your search                                                              |                       |                              | rect from tl<br>itional site | he       |
| Keyword   Enter any words  Search Cotons · Basic Search  Tho NHC K powellod go |                       | ts healthcare staff and lea  | rners to high quality        | / NHS-   |

funded, knowledge and evidence resources in one place, using a single search.

Via an embedded search box on your own site

### **NHS** Knowledge and Library Hub

Searching: Health and Care Evidence

Enter any words

Search

Via a desktop link

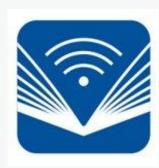

### How does the Hub help?

- Designed for quick searches
- Designed to help people search effectively
- Tailored for NHS staff and learners
- Targets smooth access to fulltext
- An entry point to expert support from a Knowledge and Library Service team where available locally

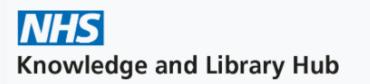

Searching: Health and care evidence

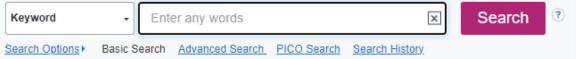

# When might you use the Hub?

- Finding a known article and accessing it
- Broad brush searches
- Finding something recent on a topic
- Find the names of people writing on a topic
- Looking for articles and books you can access right now

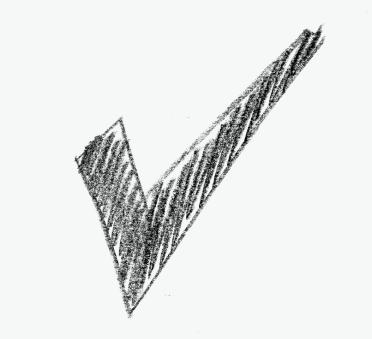

# When the Hub is likely not your best bet

- For a systematic search
- Where your question is more complex and detailed
- If you want to use full features of a database like Medline or CINAHL
- If you need a reproducible search

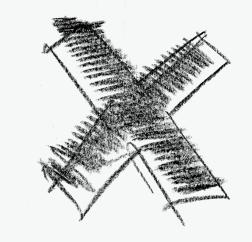

# The importance of OpenAthens

### Log in on arrival for the best experience...

- To ensure you see the right version of the Hub for your organisation
- To link to your library team
- To see all the results
- To have the smoothest path to fulltext

# There is a link if you need to register for OpenAthens

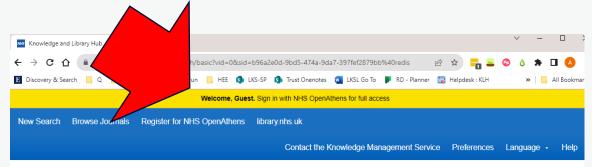

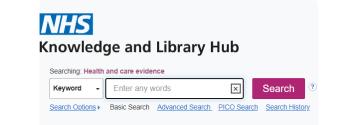

| Clinical decision making        | In-depth searching    | Other resources                          | NHS OpenAthens                   |
|---------------------------------|-----------------------|------------------------------------------|----------------------------------|
| BMJ Best Practice               | AMED                  | Directory of Health Libraries            | OpenAthens Registration          |
| BNF                             | British Nursing Index | Oxford University Press Books            | OpenAthens Password Reset        |
| BNFc                            | CINAHL                | Grey Literature Resources                | Having Problems with OpenAthens? |
| Clinical Knowledge Summaries    | Cochrane Library      | NIHR Evidence                            |                                  |
| Maudsley Prescribing Guidelines | EMBASE                | How to search the literature effectively |                                  |

## Am I on the right version of the Hub?

### Check the organisation at the foot of the page

If you arrive via <u>www.library.nhs.uk</u> then you need to login to go to your local version of the Hub

#### NHS Knowledge and Library Hub

New Search Browse Journals Register for NHS OpenAthens library.nhs.uk

Searching: Health and care evidence

Search Create Alert Enter any words × Keyword Search Options 
Basic Search Advanced Search PICO Search Search History

Folder Contact the Knowledge Management Service Preferences

| Clinical decision making        | In-depth searching                         | Other resources                            | NHS OpenAthens                   |
|---------------------------------|--------------------------------------------|--------------------------------------------|----------------------------------|
| BMJ Best Practice               | AMED                                       | Directory of Health Libraries              | OpenAthens Registration          |
| BNF                             | British Nursing Index                      | Oxford University Press Books              | OpenAthens Password Reset        |
| BNFc                            | CINAHL                                     | Grey Literature Resources                  | Having Problems with OpenAthens? |
| Clinical Knowledge Summaries    | Cochrane Library                           | Clinical Trials Resources                  |                                  |
| Maudsley Prescribing Guidelines | EMBASE                                     | NIHR Evidence                              |                                  |
| NICE Guidelines                 | EMCARE                                     | How to search the literature effectively   |                                  |
| Royal Marsden Manual            | HMIC                                       | Critically Appraising the evidence base    |                                  |
|                                 | Medline                                    | Knowledge Mobilisation Framework           |                                  |
|                                 | PsycINFO                                   | Health literacy: you can make a difference |                                  |
|                                 | Pubmed                                     | Patient Experience Library                 |                                  |
|                                 | Soci Solicy & Practic<br>T See<br>esources | NHS Learning Hub                           |                                  |
| Top of Page                     | © 2024                                     | 4 EBSCO Industries, Inc. All rights rese   | rved.                            |
|                                 |                                            | NHS England (ns221502)                     |                                  |

Update My Account Switch Acc

Help Logout

### The Hub as a starting point

|                                 |                                                                                                    |                                                                                           | Update My Account Switch Acco                                 |
|---------------------------------|----------------------------------------------------------------------------------------------------|-------------------------------------------------------------------------------------------|---------------------------------------------------------------|
| New Search Browse Journals Jou  | rnals A-Z Register for NHS OpenAthens N                                                                                                    | HS Library Guide 🧖 Folder Preference                                                      | s Ask-A-Librarian Language - Help Logo                        |
| 1                               | 2                                                                                                    |                                                                                           | 3                                                             |
|                                 | <b>NHS</b><br>Knowledge and Lib                                                                                                    | orary Hub                                                                                 |                                                               |
|                                 | Searching: Health and care evidence          Keyword <ul> <li>Enter any words</li> <li>Search Options</li> <li>Basic Search</li> <li>Advantage</li> </ul> | Search         Create Al           nced Search         PICO Search         Search History | lert 🕐                                                        |
| 4                               | 5                                                                                                    | 6                                                                                         | 7                                                             |
| Clinical decision making        | In-depth searching                                                                                                    | Other resources                                                                           | NHS OpenAthens                                                |
| BMJ Best Practice               | AMED                                                                                                    | KnowledgeShare                                                                            | OpenAthens Registration                                       |
| BNF<br>BNFc                     | British Nursing Index<br>CINAHL                                                                                                    | PRUH Library Catalogue<br>Denmark Hill Library Catalogue                                  | OpenAthens Password Reset<br>Having Problems with OpenAthens? |
| Clinical Knowledge Summaries    | Cochrane Library                                                                                                    | Directory of Health Libraries                                                             | Having Flobients with OpenAthens?                             |
| Dynamed                         | EMBASE                                                                                                    | Oxford University Press Books                                                             |                                                               |
| Maudsley Prescribing Guidelines | EMCARE                                                                                                    | Grey Literature Resources                                                                 |                                                               |
| VICE Guidelines                 | HMIC                                                                                                    | Clinical Trials Resources                                                                 |                                                               |
| Royal Marsden Manual            | Medline                                                                                                    | NIHR Evidence                                                                             |                                                               |
|                                 | PsycINFO                                                                                                    | How to search the literature effectively                                                  |                                                               |
|                                 | Pubmed                                                                                                    | Critically Appraising the evidence base                                                   |                                                               |
|                                 | Social Policy & Practice                                                                                                    | Knowledge Mobilisation Framework                                                          |                                                               |
|                                 | Trip Pro Database                                                                                                    | Health literacy: you can make a difference                                                |                                                               |
|                                 | * More help using these resources                                                                                                    | Patient Experience Library                                                                |                                                               |
|                                 |                                                                                                    | NHS Learning Hub                                                                          |                                                               |

# Searching on the Hub

### Keep it simple

- Default search is all words (ie AND)
- Helpful suggestions as you type
- "Phrase search in quotes"
- The Hub adds plurals and related words
   by default

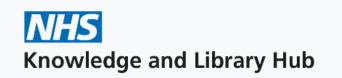

#### Searching: Health and care evidence

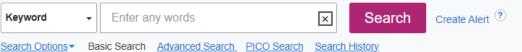

| Search Options                                  |                                                  |
|-------------------------------------------------|--------------------------------------------------|
|                                                 |                                                  |
|                                                 |                                                  |
| Search Modes and Expanders                      |                                                  |
| Search modes ?                                  | Apply related words                              |
| O Boolean/Phrase                                |                                                  |
| Find all my search terms                        | Also search within the full text of the articles |
| <ul> <li>Find any of my search terms</li> </ul> |                                                  |
| ○ SmartText Searching <u>Hint</u>               | Apply organization to this ste                   |
|                                                 | Apply equivalent subjects                        |
|                                                 |                                                  |

# Searching on the Hub – using advanced search

### Spelling it out for better results

- A visual way to access fields and combine terms
- Suggestions still pop up
- Note wild card \* (Physiotherapy, physiotherapist, physiotherapeutic etc)
- Supports users to do a better search and apply techniques learnt on indepth interfaces

| Searchin | g: Health and care evidence                    |             |                  |                |
|----------|------------------------------------------------|-------------|------------------|----------------|
| brea     | st cancer or breast neoplasm or breast carcinc | Select a Fi | eld (optional) - | Search         |
| AND -    | physiotherap*                                  |             | AB Abstract 🕶    | Create Alert   |
| OR +     | rehabilitation                                 |             | TX All Text +    | <u>Clear</u> ② |
| Basic Se | arch Advanced Search Search History            |             |                  | <b>+ -</b>     |

# **Searching on the Hub – PICO?**

### **Providing a structure**

- A way the Hub helps
- Step by step support
- Tips on screen
- Not perfect but quick

| P Acute bronchitis I Antibiotics C Comparison O reduce sputum Submit Reset Help                                   | P | ICO Search for EDS                                                                                              |
|----------------------------------------------------------------------------------------------------|---|----------------------------------------------------------------------------------------------------|
| I Antibiotics<br>C Comparison<br>O reduce sputum                                                                  |   |                                                                                                    |
| C Comparison O reduce sputum                                                                                      |   | P Acute bronchitis                                                                                              |
| O reduce sputum                                                                                                   |   | I Antibiotics                                                                                                   |
|                                                                                                    |   | C Comparison                                                                                                    |
| Submit Reset Help                                                                                                 |   | O reduce sputum                                                                                                 |
|                                                                                                    |   | Submit Reset Help                                                                                               |
|                                                                                                    |   |                                                                                                    |
|                                                                                                    | a | ANK/TOSITIC "SDONGVITIS (CONCITION)                                                                             |
| accomplish, improve or affect and should be measurable.                                                           |   | pecific outcomes will yield better search results and<br>low you to find the studies that focus on the outcomes |
| accomplish, improve or affect and should be measurable.<br>Specific outcomes will yield better search results and |   | bu are searching for.                                                                                           |

### **Results on the Hub**

| Current Search*acute bronchitis antibioticsApply related wordsIAlso search within the fullItext of the articlesApply equivalent subjects | EVIDENCE SUMMARY - BMJ BEST PRACTICE<br>Acute bronchitis<br>Acute exacerbation of chronic obstructive pulmonary disease<br>Find more results on BMJ Best Practice                                                                                                    | ANATOMY.<br>BMJ Best Pract<br>BNF<br>BNFc<br>Google schole                                                                                                    |
|----------------------------------------------------------------------------------------------------|----------------------------------------------------------------------------------------------------|----------------------------------------------------------------------------------------------------|
| Limit To   Full Text Library Catalogue Only NHS Repositories From: To: 1921 Publication Date This Year                                   | The conceptualization of acute bronchitis in general practice - a fuzzy problem with consequences? A qualitative study in primary care.         (English); Abstract available. By: Schubert N; Kühlein T; Burggraf L, BMC primary care [BMC Prim Care], ISSN: 2731-4553, 2023 Apr 06; Vol. 24 (1), pp. 92; Publisher: BioMed Central Ltd; PMID: 37024785, Database: MEDLINE Complete         Image: Academic Journal       PDF Full Text | Kortext NHS Boo<br>NHS Learning Hub<br>NICE National Institute fi<br>OXFORD ACADEMIC Med<br>The Maudsley<br>Prescribing Guidelines in Psy<br>Trippes<br>UpToDate® |
| Last Year<br>Last 3 years<br>Last 5 years<br>Show More                                                                                   | Antibiotics for Acute Bronchitis.<br>(English) By: Killeen BM; Wolfson AB, American family physician [Am Fam Physician], ISSN: 1532-0650, 2020 Nov 01; Vol. 102 (9), pp. Online; Publisher:<br>American Academy of General Practice; PMID: 33118784, Database: MEDLINE Complete                                                                                                    | In-Depth Search                                                                                                    |

### **Results on the Hub – narrowing down** What you already have applied You can remove related / equivalent to narrow your search Top two: Full text (includes journals and books) but does not include all the hybrid open access articles that are included in the results)

- Publication Date
- Helpful:
  - Library Catalogue Only (where available)
  - NHS Repositories

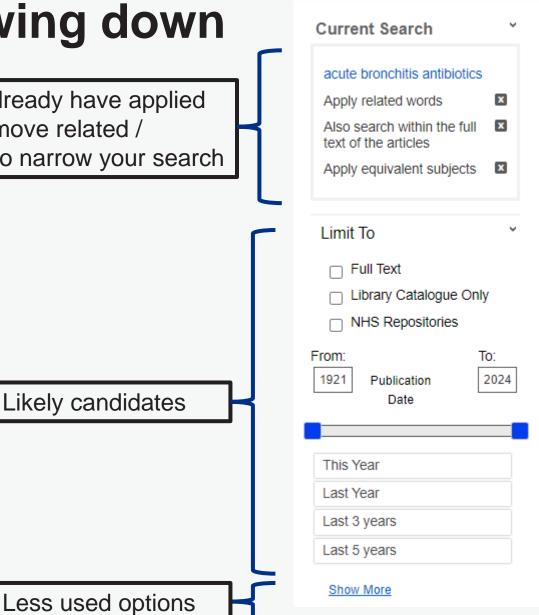

# **Results on the Hub – get closer**

The model for searching on the Hub is generally to start with a general search and then narrow down by date, source or other options

Limit by Source Type All Results Academic Journals (3,459,861) Magazines (376,605) News (376,551) Books (39,757) A quick route to books Reports (14,927) Show More Limit by Subject Limit by Publication Would a particular journal Limit by Publisher help? Or focus on English Limit by Language language? Location East Cheshire Library (18) Mid Cheshire Hospitals Pick books local to you Library (14) Tameside And Glossop Library (13) Bolton Education Centre Library (12) Bridgewater Community Healthcare Library (11) Greater Manchester Mental Health (11) Show More Narrow to Royal Marsden or Limit by Databases Cochrane Reviews or Oxford All Providers Complementary Index Medicine Online etc (1,742,906)MEDLINE Complete

>

>

>

>

v

¥

(1,037,080)

# **Results on the Hub – getting to full text**

| Compar                        | ison of buttress plate and cannulated s                                                                                                    | crew in the treatment             | of anteromedial                                               |                  |
|-------------------------------|----------------------------------------------------------------------------------------------------|-----------------------------------|---------------------------------------------------------------|------------------|
| International<br>Orthopuedics | (English) ; Abstract available. By: Zhang X; Wang Y; Wa<br>PubMed                                                                                                    | ang Q; Zhu Y; Zhang J, Internatio | nal orthopaedics [Int Or                                      | "Ac              |
| ē                             | Subjects: Ulna Fractures complications; Ulna Fractur                                                                                                    | es diagnostic imaging: Ulha Frac  | tures surgery: Fracture                                       | ons              |
|                               | Fixation, Internal adverse effects; Bone Screws; Range                                                                                                    |                                   |                                                               | · "Vie           |
| Academic                      |                                                                                                    |                                   | •                                                             | VIE              |
| Journal                       | Get PDF Access Item                                                                                                    | View Complete Issue               |                                                               | arti             |
|                               |                                                                                                    |                                   | •                                                             | "Re              |
|                               |                                                                                                    |                                   |                                                               |                  |
| Anterior of                   | column acetabulum <mark>fracture</mark> fixation wi                                                                                                    | th a screw-augmented              | l acetabular cup                                              | sup              |
| CLINICAL<br>INCREMENTAL       | (English) ; Abstract available. By: Berk T; Zderic I; Schwa<br>Oct; Vol. 109, pp. 106095; Publisher: Elsevier Science; P<br>Subjects: Fractures, Bone surgery; Hip Fractures surg<br>Plates | Knowledge and Librar              | y Hub Request Form                                            |                  |
| Academic<br>Journal           | Get PDF Request this item                                                                                                    | Requester Details                 |                                                               |                  |
|                               | Get PDF Request this item                                                                                                    | First Name                        |                                                               | *                |
|                               |                                                                                                    | Sumame                            |                                                               | *                |
|                               |                                                                                                    | Email                             |                                                               | *                |
|                               |                                                                                                    | Organisation                      |                                                               |                  |
|                               |                                                                                                    | Tick he                           | re if you would like a copy of this request to be sent to you | ur email address |
|                               |                                                                                                    | Item Details                      |                                                               |                  |
|                               |                                                                                                    | Article Title                     | Stromal Cell-Derived Factor (SDF) 2 and the Endoplasmi        |                  |
|                               |                                                                                                    |                                   |                                                               |                  |

- "Get PDF" straight to the file
- "Access Item" easier to read on screen (or if no PDF)
- "View complete issue" the article in context
- "Request this item" rapid supply via your library

### **Results on the Hub – personal folders**

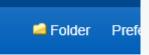

• On first login to your instance – prompted to set up an account

# Additional information about personal data collection and usage

- Future logins take you in immediately except if you came via the <u>www.library.nhs.uk</u> route
- If you see a sign-in button after Logging in with OpenAthens click on this

# **Results on the Hub – tips**

- "Share" button to quickly add results or share a search
- "Email alert" works for current search
- Use the Permalink from the detailed record if you want to send a link to a colleague

| Add to folder   |                 |           |      |
|-----------------|-----------------|-----------|------|
| 🧀 Results (1    |                 |           |      |
|                 | -20)            |           |      |
| 🛁 Add seard     | ch to folder: r | nedicine  |      |
| Create an ale   | ert :           |           |      |
| 📈 E-mail Al     | lert 🔊 F        | RSS Feed  |      |
| Use Permalir    | nk:             |           |      |
| Persistent link | ( to search (   | copy & pa | ste) |
| https://search  | n.ebscohost.    | com/login | asp: |

| <ul> <li>Result List Refine Sea</li> </ul> |                                                                                             | 10015            |
|--------------------------------------------|---------------------------------------------------------------------------------------------|------------------|
|                                            | x                                                                                           | Coogle Drive     |
| 'Moving                                    | Forward': how health librarians can continue supporting the legacy of Shane Godbolt.        | Add to<br>folder |
| Authors:                                   | Atiogbe, Potenza <sup>1</sup> potenza.atiogbe@nhs.net Fricker, Alan <sup>2</sup>            | 畠 Print          |
|                                            | Reid, Lucy <sup>3</sup>                                                                     | 🙀 E-mail         |
| Source:                                    | Health Information & Libraries Journal. Dec2020 Supplement S1, Vol. 37 Issue 1, p76-78. 3p. | 💾 Save           |
| Document Type:                             | Article                                                                                     | 🥃 Cite           |
| Subject Terms:                             | *Information resources                                                                      |                  |
|                                            | Business networks                                                                           | i Export         |
|                                            | Executives Health                                                                           | Create Note      |
| Author-Supplied                            |                                                                                             | 🔗 Permalink      |
| Keywords:                                  | librarianship International                                                                 |                  |
|                                            | librarianship, health science                                                               |                  |
|                                            | networking                                                                                  |                  |

# Taking a query elsewhere

### The Hub is not the answer for all questions!

- Expand you search with a single click via the buttons on right hand of screen
- Buttons for an advanced search on individual databases are also available
- Don't forget Ask-A-Librarian for search help

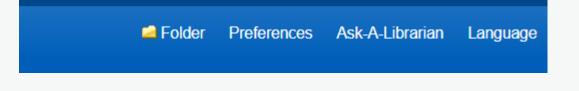

| Further Resources -                                        |
|------------------------------------------------------------|
| BMJ Best Practice                                          |
| BNF                                                        |
| BNFc                                                       |
| DynaMed                                                    |
| Google Scholar                                             |
| Kortext NHS Books                                          |
| NICE National Institute for<br>Health and Care Excellence  |
| OXFORD ACADEMIC Medicine                                   |
| Ebook Central                                              |
| The Maudsley*<br>Prescribing Guidelines in Psychiatry      |
| The Royal Marsden Manual of<br>Clinical Nursing Procedures |
| <b>Trip</b> <sup>®</sup>                                   |

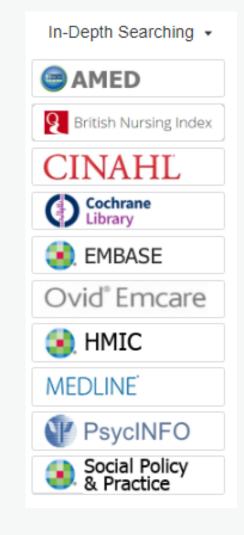